## **Oxford Guide To British And American Culture (New Edition).rar**

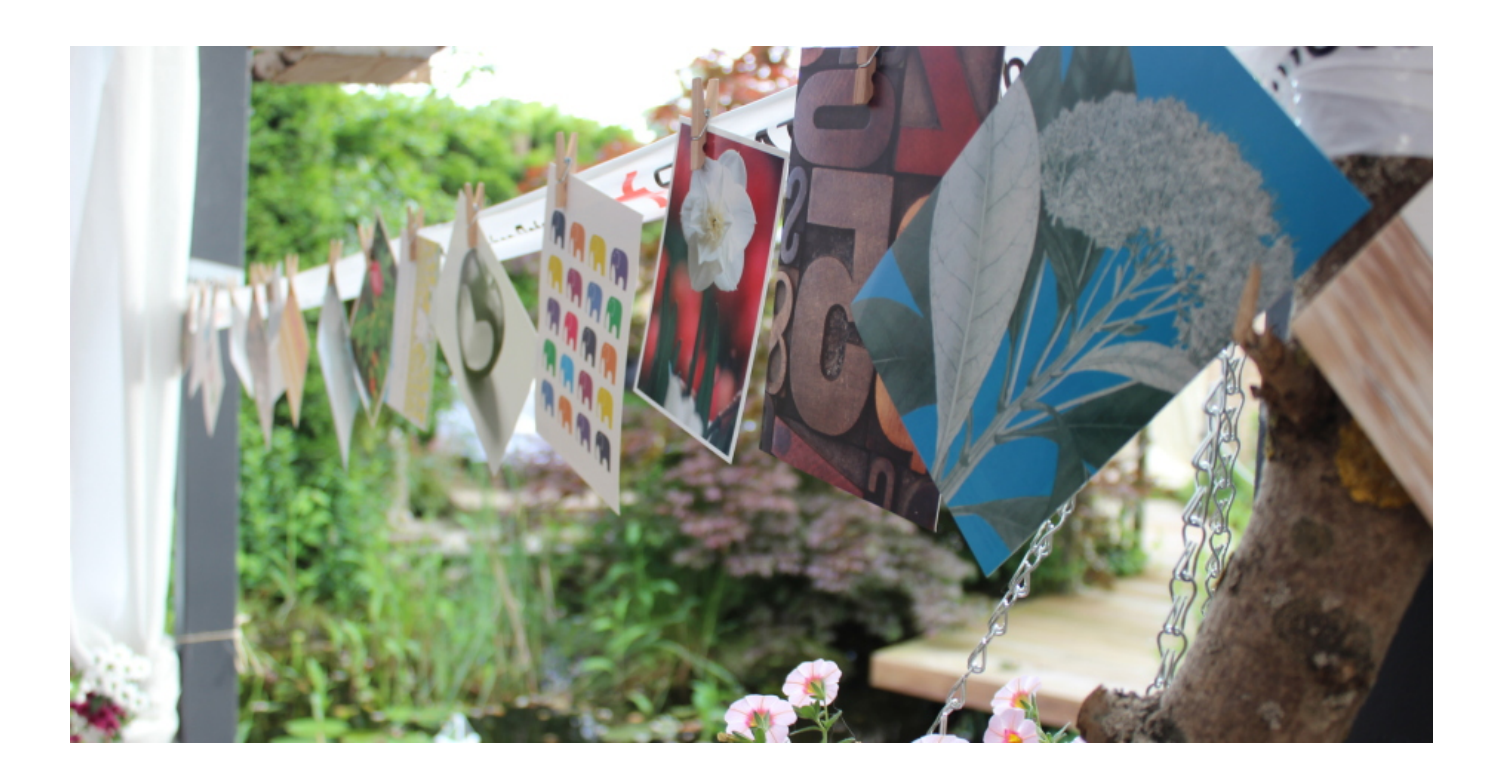

**DOWNLOAD:** <https://tinurli.com/2il331>

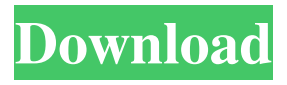

 Ngram Viewer is a web application for exploring the results of various statistical queries on the collections of digitized books that are freely available on the Internet Archive. Its name comes from the most famous of these collections, the Google Books. The "Ngram Viewer" works by using the extracted words from the different books present in the Google Books collections to. The name has to do with the "N-gram" or N-word word-use frequency. N-grams are statistical features that are extracted from language data. They are derived from the usage of language. The most common feature is the word frequency (how many times a word is used). But there are many other useful features. For example, if you have seen a word in a book, you can give it a range of time periods to see how often the word is used. Or you can see how many occurrences of a word there are on average per page of a book. Or how many times you have seen the word in a book. Some of the features are not available for all the

books. For example, if you want to know how many times the word was used per page of a book, you can get that information from the title of the book, or from the metadata. But if the book does not have metadata, you can use the free N-gram Viewer for Google books to get a rough estimate. However, even when the N-gram Viewer cannot calculate a feature for a book, you can still make it useful. You can see how many times a word was used over a whole book. You can see the full name of the word

over a whole book. You can see how often the same word occurs in a book over a whole book. The Ngram Viewer uses this information to plot a word's usage over the years. But, you can use it to plot anything you like, including the usage of a person's name. You can see how many times a person's name was used over a whole book. And you can see how often the same person's name occurs in a book over a whole book. For example, you might want to know how often the name of a political figure was used in English-language books. You could search for the politician's name and then enter that into the search box. You can find many other N-grams than just word-frequency statistics. For example, if you search for the name of a person, the number 82157476af

> [mark fisher milionar peste noapte pdf download](http://lemicworl.yolasite.com/resources/mark-fisher-milionar-peste-noapte-pdf-download.pdf) [cd wintv 7 product code](http://fidyspnas.yolasite.com/resources/cd-wintv-7-product-code.pdf) [Betwin Vs Para Windows 7 Cracked](http://telagal.yolasite.com/resources/Betwin-Vs-Para-Windows-7-Cracked.pdf)